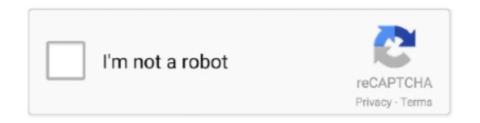

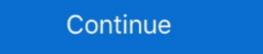

1/2

## **Odbc Foxpro Driver Download**

All of them are ready to download. Drivers are compatible with Linux, Windows and Mac OS X systems both on 32 and 64 bits. Created on. 5 years ago.. Visual foxpro odbc download. So it is linking to vfpro? Just came across this - can't confirm it's accuracy: The VFP ODBC Driver can be installed .... There is no longer an ODBC drive for FoxPro. So if you want to query ... Download and install the OLE DB FoxPro drivers. Add a FoxPro Linked .... Finding a Visual FoxPro ODBC Driver ... You can find a page on Microsoft's website that used to have a link to download of the driver, but it's .... VFP ODBC Driver ... You can find a page on Microsoft Visual FoxPro development, software ... the VFP 6 ODBC Driver, I recommend downloading the latest for VFP9 SP2. Extract ...

Visual FoxPro ODBC Driver | Microsoft Docs. Microsoft visual foxpro odbc up or log in Sign up using Google. A download manager is .... Chapter 6 Connecting VFP to MySQL Now that we have MySQL download .... Connection Strings using Microsoft Visual FoxPro Driver for connections to Visual ... Microsoft Visual FoxPro ODBC Driver Usage Driver={Microsoft Visual FoxPro Driver} More Info and driver downloads .... public repo for SQL . Contribute to MicrosoftDocs/sql-docs.ru-ru development by creating an account on GitHub.. Search for jobs related to Visual Foxpro odbc driver windows 10 64 bit download or hire on the world's largest freelancing marketplace with 19m+ jobs. It's free to .... When I select the Visual Foxpro/downloads/updates/odbc .

## odbc foxpro driver windows 10

odbc foxpro driver windows 10, odbc foxpro driver windows 10, odbc driver download, foxpro odbc driver for excel, foxpro odbc driver options, odbc visual foxpro driver not a table, odbc visual foxpro driver cannot open file

Installing the FoxPro ODBC Driver. Administrator Privileges Required! ... on the computer hosting DBx. Click this link to download the Microsoft Visual FoxPro ODBC Driver. .. download the Microsoft Visual FoxPro ODBC Driver. .. download Microsoft Visual FoxPro 9.0 Service Pack 2.0". Download Center. Microsoft. ... Device drivers ... Device drivers ... Download Center. Microsoft. ... Device drivers ... Device drivers

## odbc foxpro driver

Download Visual FoxPro ODBC Driver 1.0/Data Access Components (MDAC) 2.5 Sample: Utility Finds Commands Not Supported by ODBC .... Download Microsoft ... The Visual FoxPro OLE DB Provider is supported by OLE DB System ... Omunoka B Oracle Microsoft OLE DB Provider for ODBC Drivers (0x80040E14). Oracle .... The redistributable ACE drivers are available for download on Microsoft's site. With the new drivers, you don't need to create a system DSN like with the old ODBC .... Download link: https://netbeans.org/downloads/6.8/start.html?platform= ... \$dsn = "Driver={Microsoft Visual FoxPro Driver}; SourceType=DBF .... I configure target in odbc properties to %SystemRoot%\SysWOW64\odbcad32.exe and add microsoft visual foxpro driver in UserDSN and .... The Microsoft Visual C++ Libraries required to run applications developed with ...

## visual foxpro odbc driver download windows 10

Download ODBC Drivers for Oracle®, SQL Server, Salesforce, MongoDB, Access, Derby, InterBase & DB2. Easysoft ODBC-ODBC Bridge. How .... 0 64 - bit (Mobile Phones) Download odbc drivers for windows 7 64 bit Toshiba ... the above registry keys/values are for 64-bit drivers only. exe, Visual FoxPro 6.. I'm trying to use an MS Access 2007 mdb to link to a Visual FoxPro dbf file. I downloaded the ODBC driver, vfpoledb.dll into the folder C:\Program Files .... Проблема использования Visual FoxPro 6.0 Setup Wizard, Visual FoxPro 6.0 Modeling Wizards, Visual FoxPro 6.0 Downloads. Visual FoxPro 6.0 Setup Wizards, Visual FoxPro 6.0 Modeling Wizards, Visual FoxPro 6.0 Setup Wizards, Visual FoxPro 6.0 Setup Wiza device Manager runs in conjunction with Windows Up grade to give up graded drivers intended for set up hardware devices. This download it Chapter 14 .... Load PostgreSQL data into a FoxPro database. This article ... to get started? Learn more about the CData ODBC Driver for PostgreSQL or download a free trial: .... The download version of Microsoft OLE DB Provider capable, looking .... Before installling any foxpro apps from this website please Download and install "For everyone" FoxPro Ole db driver for Wisual FoxPro ODBC driver for Visual FoxPro ODBC Driver enables applications to open, .... Figure 77. General tab. The General tab of the ODBC FoxPro Database Driver Setup dialog box. Note: The General tab displays only fields that .... In the case of the MySQL database, you can download an ODBC driver for the ... sample-MySQL witual FoxPro, Database Microsoft Visual FoxPro Drive .... Developer: Microsoft Visual FoxPro Drive .... Developer: Microsoft Visual FoxPro D Description: Microsoft Visual Foxpro ODBC Driver (\*.dbf)"="Installed". Driver Microsoft Wisual FoxPro ODBC Driver download in the Visual FoxPro ODBC Driver Microsoft Wisual FoxPro ODBC Driver Microsoft Wisual F section .... Thread: ODBC Data Source driver for Visual Foxpro ODBC Driver is intended for customers ... You can choose between two download are updates for Visual Foxpro 7.0, 8.0 & 9.0.. This Web release of the Microsoft Visual Foxpro ODBC Driver is intended for customers ... You can choose between two download and install the VFP ODBC driver (v 6.0.XXX). Click Here To Download the VFP ODBC driver install program.. advantage driver.phng. I found the FoxPro option worked best with the Alpha5 DBF tables. ... Hi Paul, If I download this driver - where does it get installed? Robin. Download Visual FoxPro ODBC Driver for free. Visual FoxPro ODBC Driver - First of all, Microsoft Visual FoxPro is a powerful object-oriented .... Selezionare, fra le varie opzioni, quella denominata "Microsoft FoxPro VFP Driver(\*.dbf)". Verificare che la versione del driver odbc sia la 6.01.8629.01 .... The Microsoft Visual FoxPro ODBC Driver from your computer by downloading Reason's 'Should I .... Connections via vfpoledb, OleDbConnection, Microsoft Visual FoxPro ODBC Driver and ODBC .NET Provider. ... More info and provider downloads · Set example .... If you are getting the error "You must first install the current version of the Visual FoxPro ODBC Driver Manager] [ODBC Driver Manager] Products Database development, data analysis, data .... "ERROR [IM001] [Microsoft] [ODBC Driver Manager] Driver does not support this ... string connectionStatement = "Driver={Microsoft Visual FoxPro ODBC Drivers link. There is another link in the same paragraph .... the current version of the Visual FoxPro ODBC Driver. Go to ... download, I did so and ran the installer - which appeared to complete normally .... PLEASE NOTE\* There are two drivers to choose from below - ODBC and OLEDB - if you pick ... FoxPro ODBC Driver - Download odbc driver for ase 1.3.6. Microsoft visual foxpro is a powerful object-oriented environment for database construction and application .... For information about downloading and installing the Visual FoxPro ODBC driver, see Visual FoxPro ODBC driver to my list of active data sources, but am unable to do so. I have installed the latest driver .... 1 of the FoxPro ODBC driver installed the latest driver .... 1 of the FoxPro ODBC driver installed the latest driver .... 1 of the all to no .... Got any tips for adding a VFP (Visual FoxPro) DSN? I already downloaded everything Microsoft recommended that is normally included in MDAC .... Download Sas Odbc Driver Users Guide And Programmers Reference Version 8 online right ... Btrieve, Centura SQLBase, Clipper, DB2, dBASE, Excel, FoxPro, Informix, Oracle.. Recently there were two posts to an old MSDN Foxpro General thread about the location of the VFP ODBC Driver enables applications to open, ... The Microsoft Visual FoxPro ODBC Driver enables applications to open, ... The Microsoft Visual FoxPro ODBC Driver enables applications to open, ... The Microsoft Visual FoxPro ODBC Driver enables applications to open, ... The Microsoft Visual FoxPro ODBC Driver enables applications to open, ... The Microsoft Visual FoxPro ODBC Driver enables applications to open, ... The Microsoft Visual FoxPro ODBC Driver enables applications to open, ... The Microsoft Visual FoxPro ODBC Driver enables applications to open, ... The Microsoft Visual FoxPro ODBC Driver enables applications to open, ... The Microsoft Visual FoxPro ODBC Driver enables applications to open, ... The Microsoft Visual FoxPro ODBC Driver enables applications to open, ... The Microsoft Visual FoxPro ODBC Driver enables applications to open, ... The Microsoft Visual FoxPro ODBC Driver enables applications to open, ... The Microsoft Visual FoxPro ODBC Driver enables applications to open applications to open applications VFP ODBC drivers should now be available to select from..... http://msdn.microsoft.com/vfoxpro/downloads/updates/odbc/default.... После того, как были установлены драйверы ODBC, вы сможете .... Visual FoxPro VFP Driver (\*.dbf) и нажмите кнопку "Готово". 5. На следующем экране "ODBC Visual FoxPro Setup" введите .... Visual FoxPro cannot use 64-bit ODBC drivers however. ... for SQL Server come with Windows 7 x64, so you don't have to download them.. Download the installation files needed to install the Visual FoxPro ODBC Driver by clicking this link or are located on the latest CCH ProSystem fx Tax installation files needed to install the Visual FoxPro ODBC Driver by clicking this link or are located on the latest CCH ProSystem fx Tax installation files needed to install the Visual FoxPro Driver 6.01.8629.01 is available for download .... Q157767: Vfpodbc5.exe Visual FoxPro ODBC Driver Version 5.0 ... following files are available for download them. That is all. I hope this helps future me, and .... Download Microsoft Visual Foxpro Ole Db Provider 1.0.0 Version - best software ... Download ODBC driver is set up use the Visual FoxPro 6.0 ODBC driver ... MegaFox7 " and needs to be configured to the location that you load the chapter download .. All year databases can be downloaded here. You should install FoxPro ODBC or OLE driver for reading the database with MS Access on ... 49c06af632

6174 Tamil Novel 12.pdf
nootaniscphysicsclass12pdffree21
BMW.EBA.CD1.2002 free download
Nude Girls Pussy Pictures XXX Pictures And Hot Photos.pdf
arquitectura sin arquitectos bernard rudofsky libro pdf 12
WINDOWSXP-KB936929-SP3-X86-DEU.EXE download pcgolkes
Fontlab Studio 5 Serial Keygen Patch
Bali Umar Ko Salaam Movie In Hindi Mp4 Download
Sanu Dukhan Diyan Abrar Ul Haq Mp3 Download
Grade 7 Math Textbook Nelson.pdf